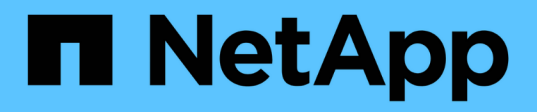

# **Hoja de trabajo de planificación y encuesta de emplazamiento de ejemplo**

ONTAP FLI

NetApp December 21, 2023

This PDF was generated from https://docs.netapp.com/es-es/ontap-fli/sanmigration/reference\_sample\_site\_survey\_and\_planning\_worksheet.html on December 21, 2023. Always check docs.netapp.com for the latest.

# **Tabla de contenidos**

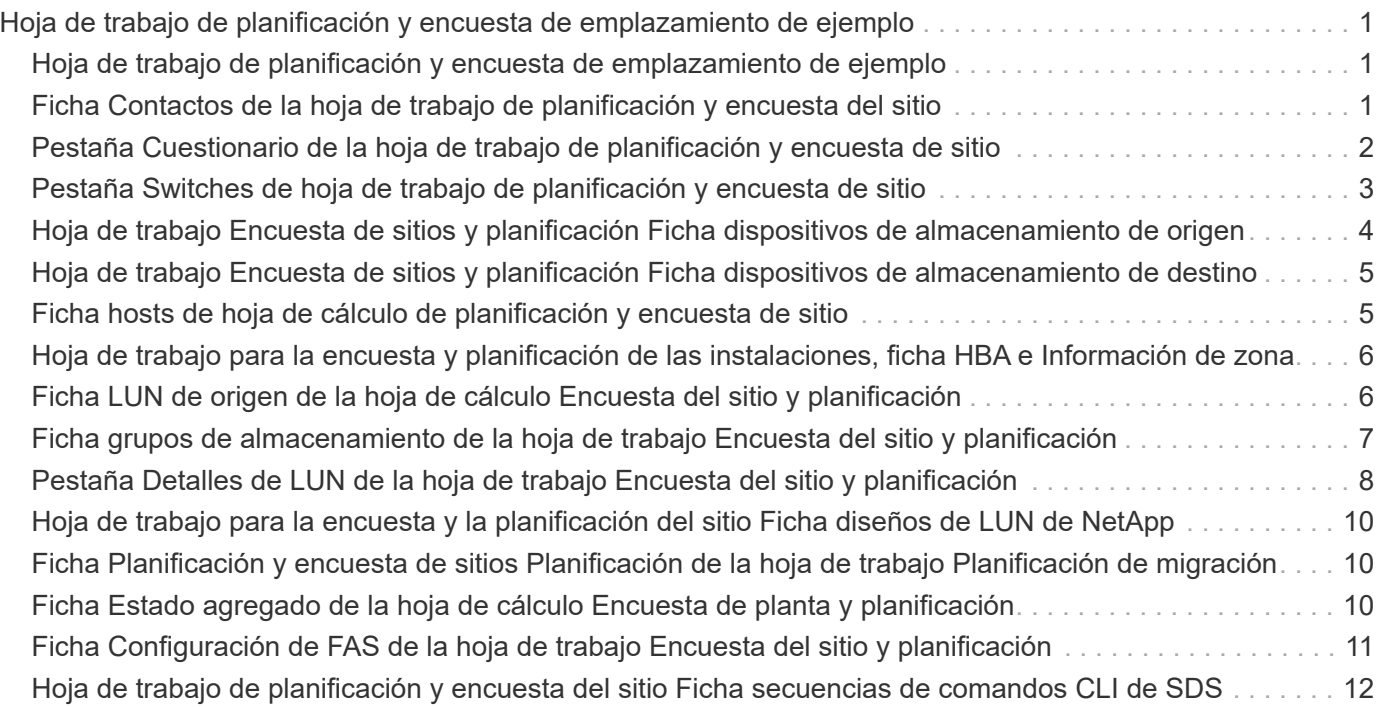

# <span id="page-2-0"></span>**Hoja de trabajo de planificación y encuesta de emplazamiento de ejemplo**

# <span id="page-2-1"></span>**Hoja de trabajo de planificación y encuesta de emplazamiento de ejemplo**

Durante las fases de análisis y planificación de la metodología de migración, deberá documentar la configuración, las configuraciones de destino, los vacíos y los planes de corrección existentes mediante una hoja de trabajo Encuesta y planificación del sitio.

Esta sección proporciona ejemplos de tipos de información que debe contener la hoja de cálculo Encuesta del sitio y Planificación. Se recomienda utilizar las siguientes pestañas:

- Contacto
- Cuestionario
- Interruptores
- Dispositivos de almacenamiento (origen)
- Dispositivos de almacenamiento (destino)
- Hosts
- Información de HBA y zona
- LUN de origen
- Grupos de almacenamiento
- Detalles de LUN
- Diseños de LUN de NetApp
- Programa de migración
- Estado del agregado
- Config. FAS
- Scripts de CLI de SDS

### <span id="page-2-2"></span>**Ficha Contactos de la hoja de trabajo de planificación y encuesta del sitio**

Como parte de la hoja de trabajo Encuesta y planificación del sitio, debe configurar una ficha que contenga la información de contacto del proyecto de migración.

A continuación se muestra un ejemplo de cómo configurar la ficha Contactos.

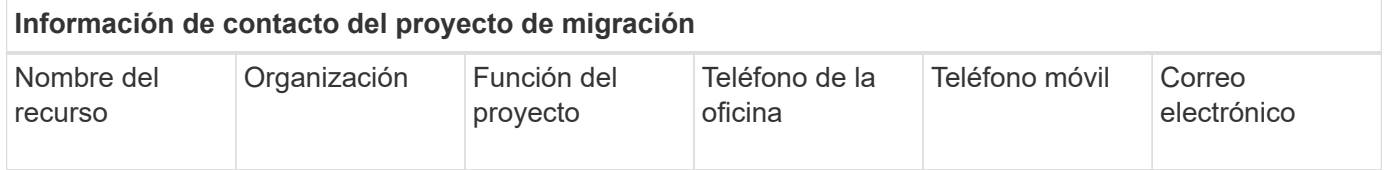

# <span id="page-3-0"></span>**Pestaña Cuestionario de la hoja de trabajo de planificación y encuesta de sitio**

Como parte de su hoja de trabajo de planificación y encuesta de sitios, debe tener una pestaña que contenga la información del proyecto de migración del cuestionario de migración inicial.

A continuación se muestra un ejemplo de cómo configurar la ficha Cuestionario.

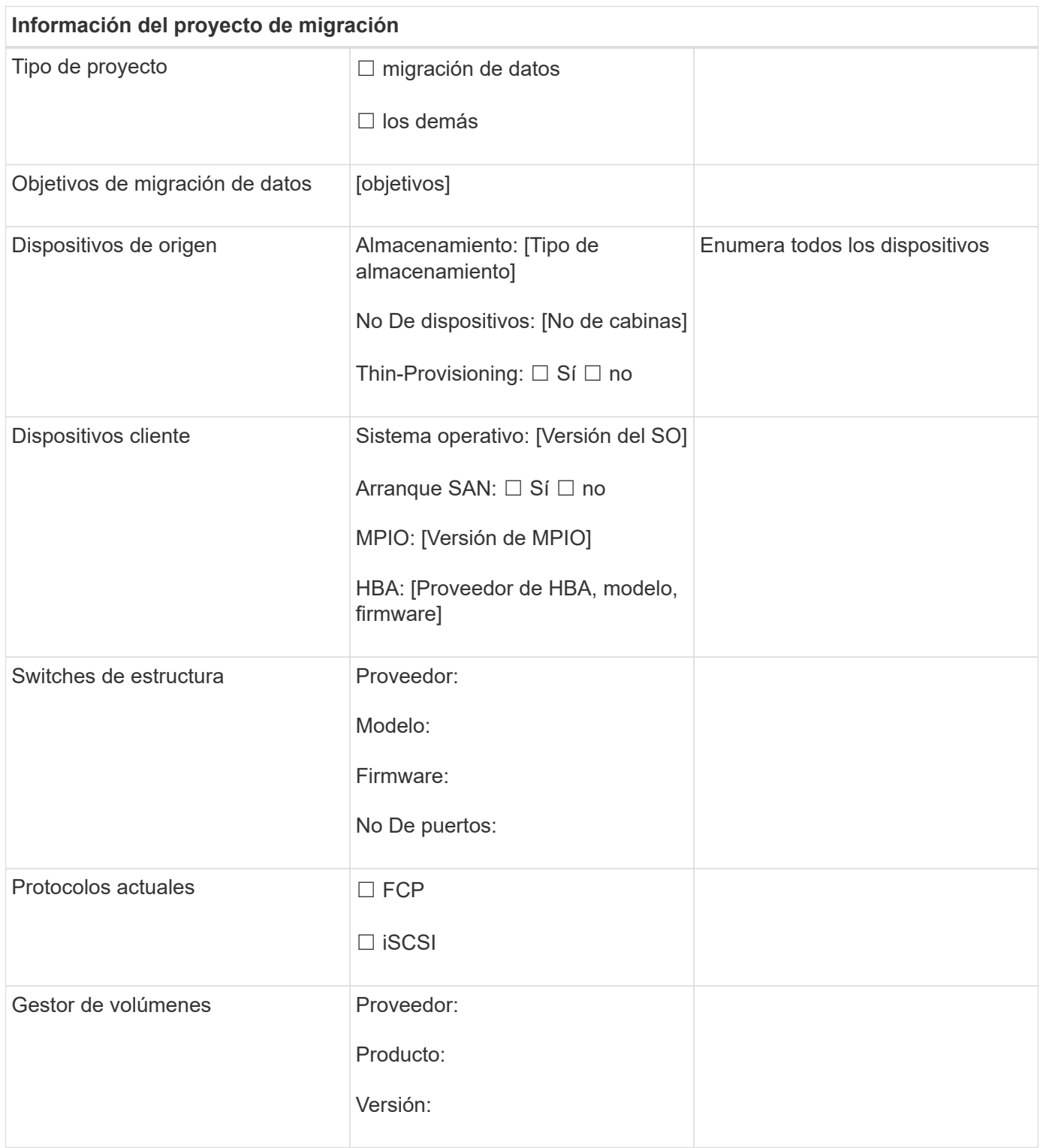

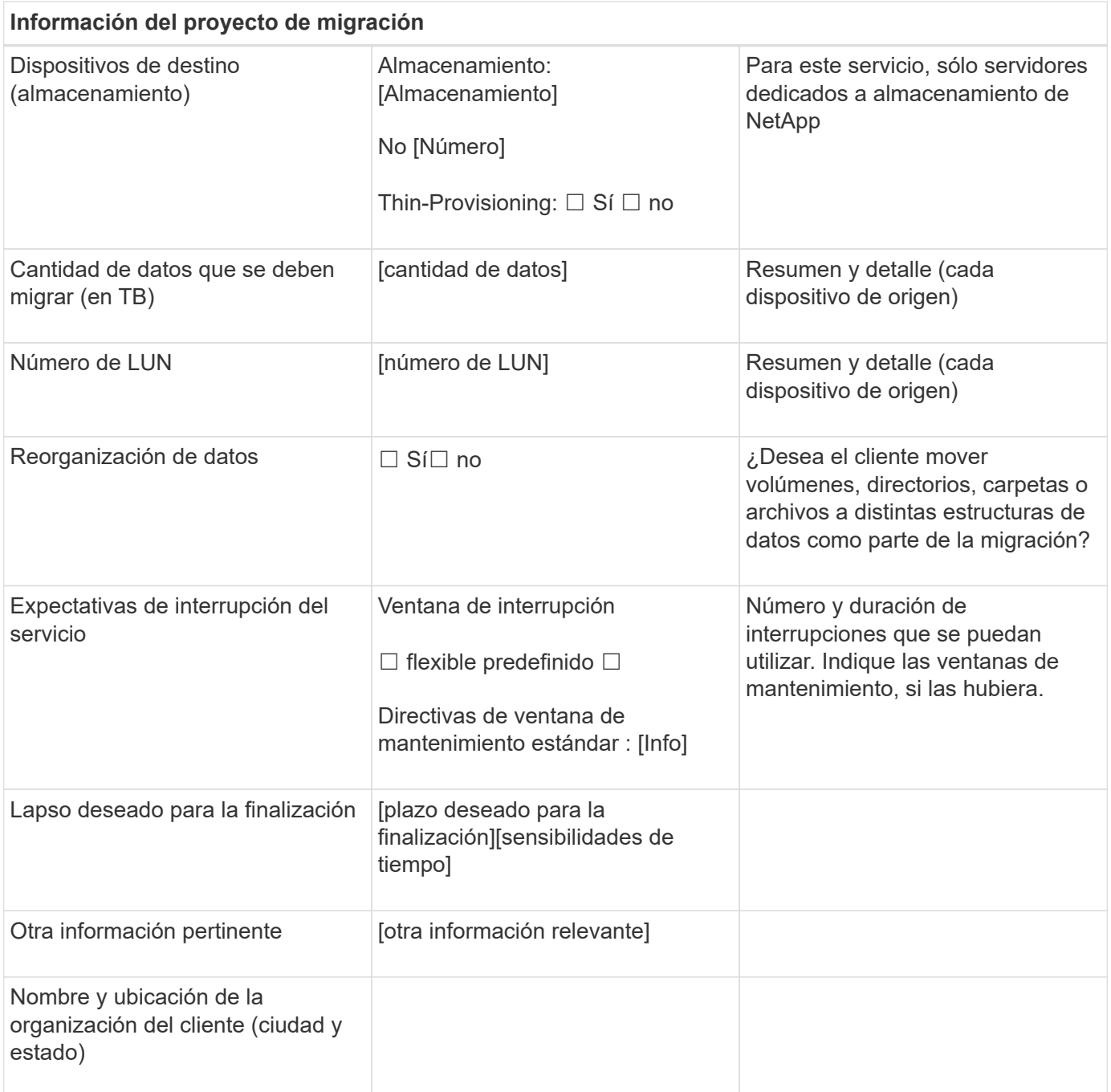

# <span id="page-4-0"></span>**Pestaña Switches de hoja de trabajo de planificación y encuesta de sitio**

Como parte de la hoja de trabajo Encuesta y planificación del sitio, debe configurar una ficha que contenga información del conmutador de migración.

A continuación se muestra un ejemplo de cómo configurar la ficha Switches.

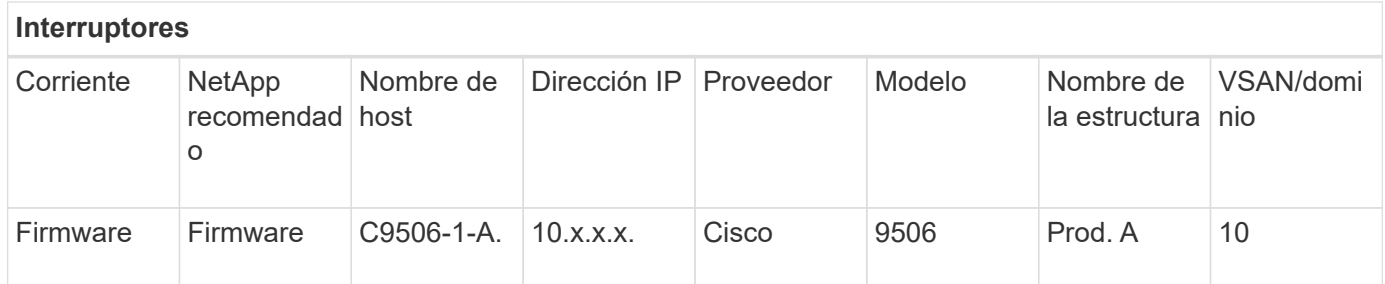

# <span id="page-5-0"></span>**Hoja de trabajo Encuesta de sitios y planificación Ficha dispositivos de almacenamiento de origen**

Como parte de la hoja de trabajo de planificación y encuesta de sitios, debe tener una ficha que contenga información sobre los dispositivos de almacenamiento de origen de la migración.

A continuación se muestra un ejemplo de cómo configurar la ficha dispositivos de almacenamiento de origen.

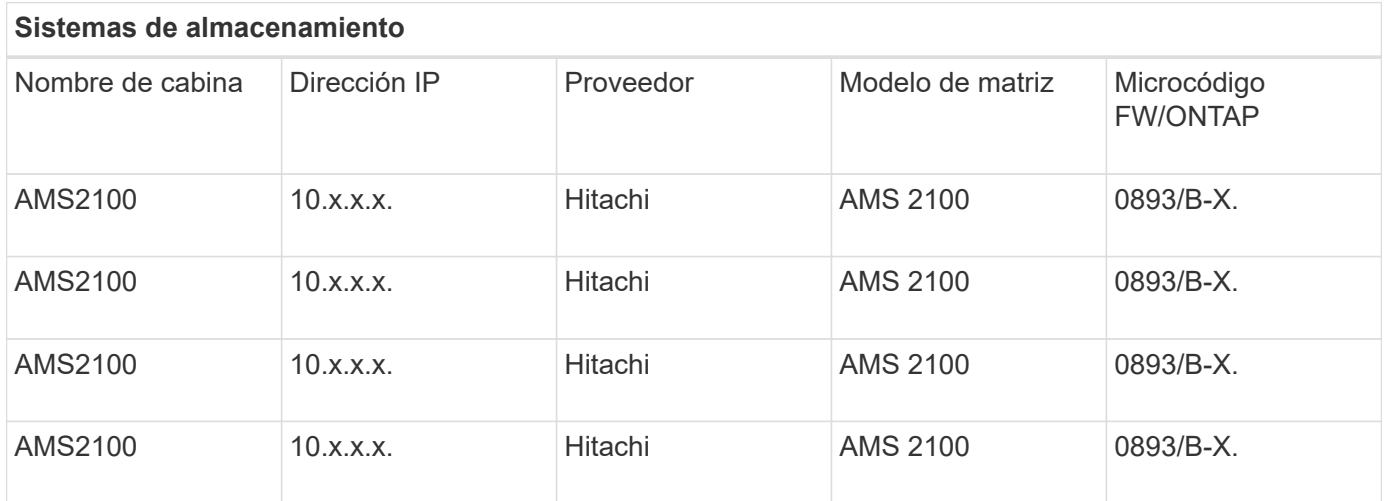

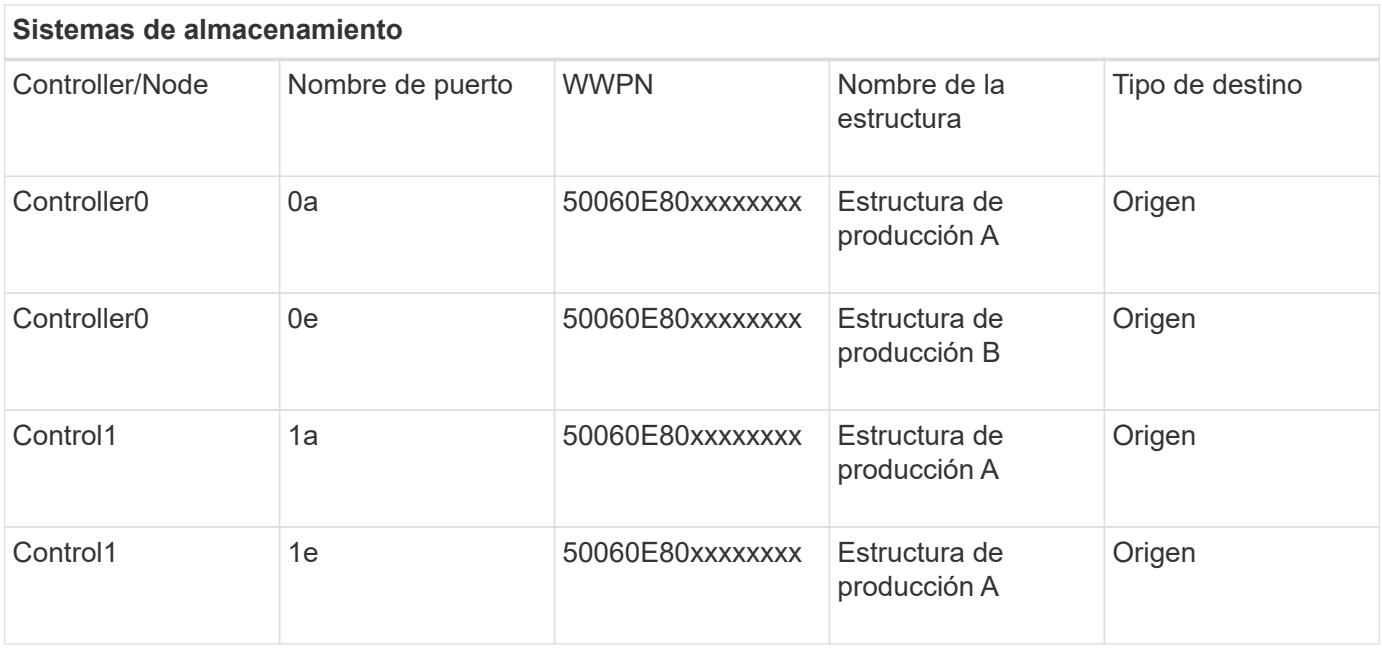

## <span id="page-6-0"></span>**Hoja de trabajo Encuesta de sitios y planificación Ficha dispositivos de almacenamiento de destino**

Como parte de la hoja de trabajo Encuesta y planificación del sitio, debe tener una ficha que contenga información sobre los dispositivos de almacenamiento de destino.

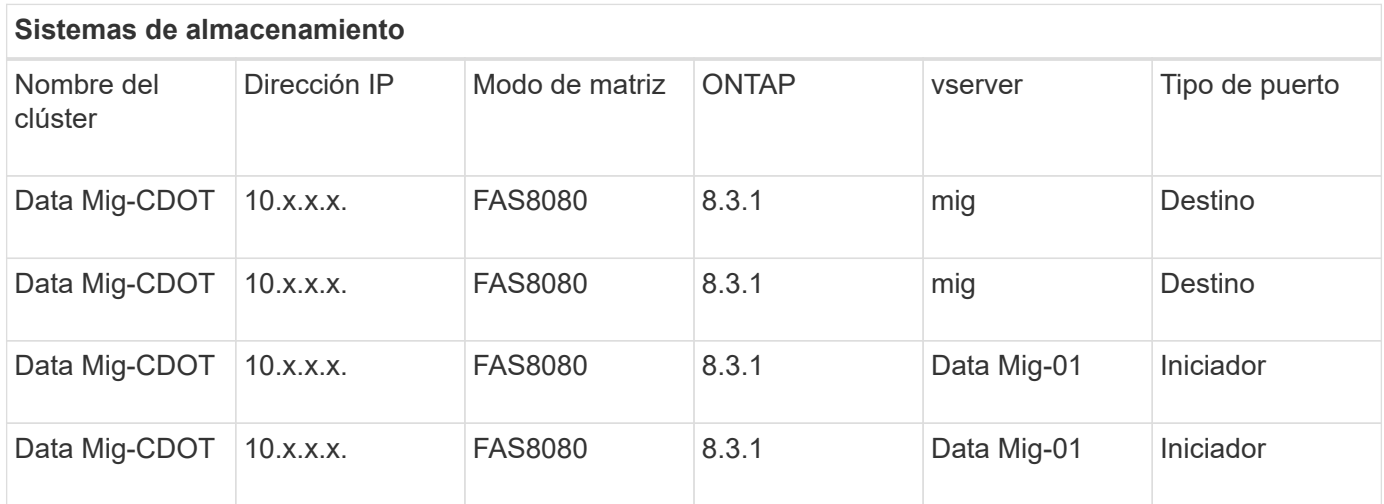

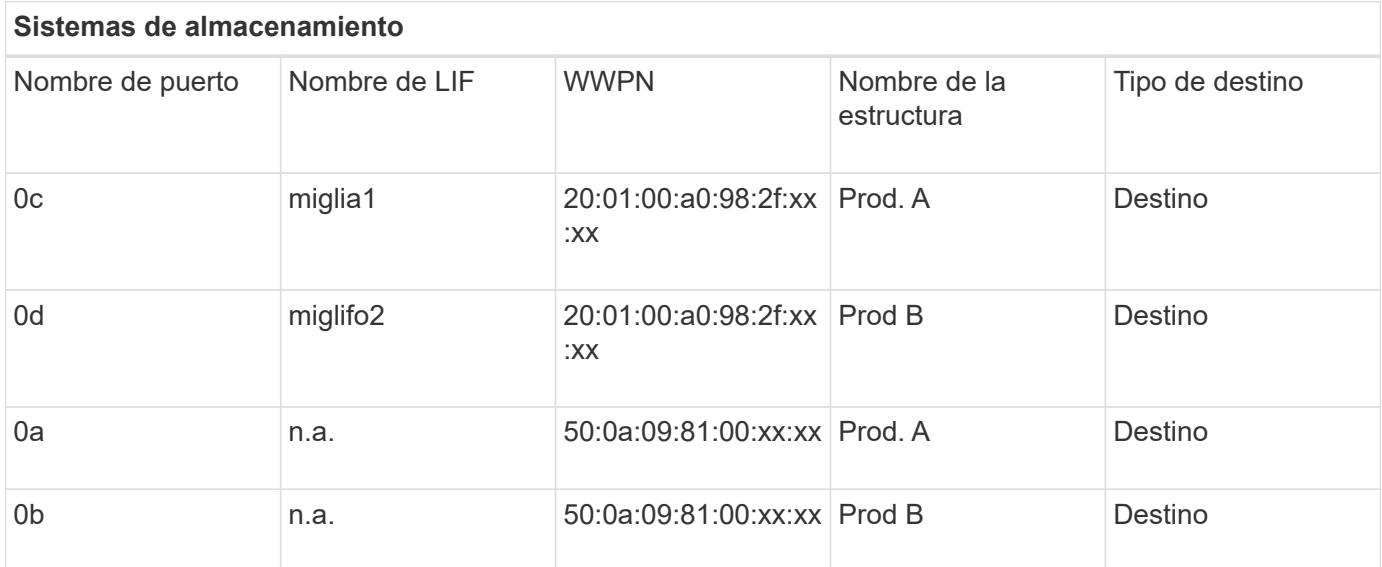

A continuación se muestra un ejemplo de cómo configurar la ficha dispositivos de almacenamiento de destino.

# <span id="page-6-1"></span>**Ficha hosts de hoja de cálculo de planificación y encuesta de sitio**

Como parte de la hoja de trabajo Encuesta y planificación del sitio, debe configurar una ficha que contenga información del host del proyecto de migración.

A continuación se muestra un ejemplo de cómo configurar la ficha hosts.

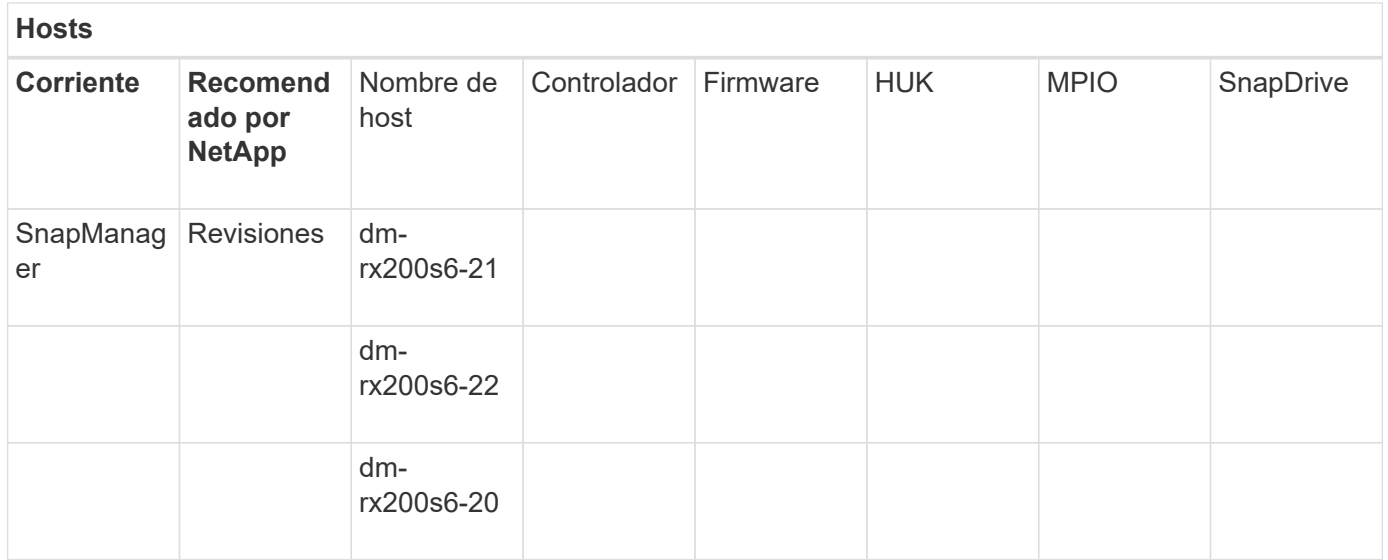

#### <span id="page-7-0"></span>**Hoja de trabajo para la encuesta y planificación de las instalaciones, ficha HBA e Información de zona**

Como parte de su hoja de trabajo de planificación y encuesta de instalaciones, debe configurar una ficha que contenga información sobre su HBA y la zona.

A continuación se muestra un ejemplo de cómo configurar la ficha HBA e Información de zona.

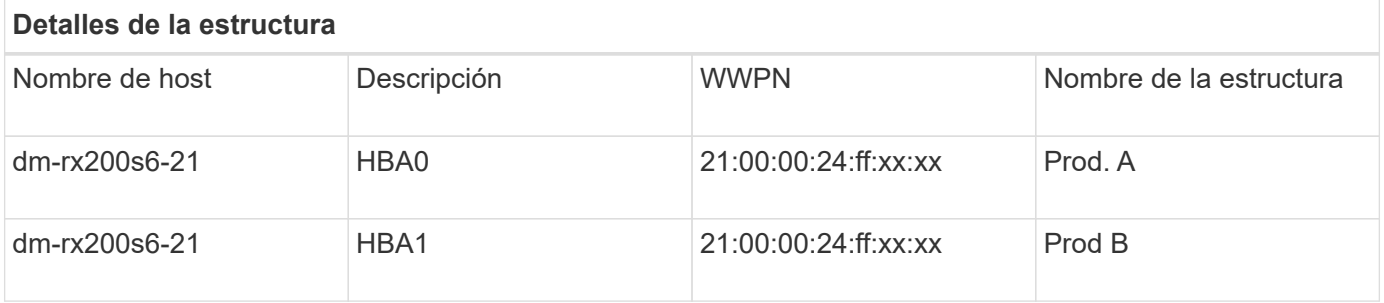

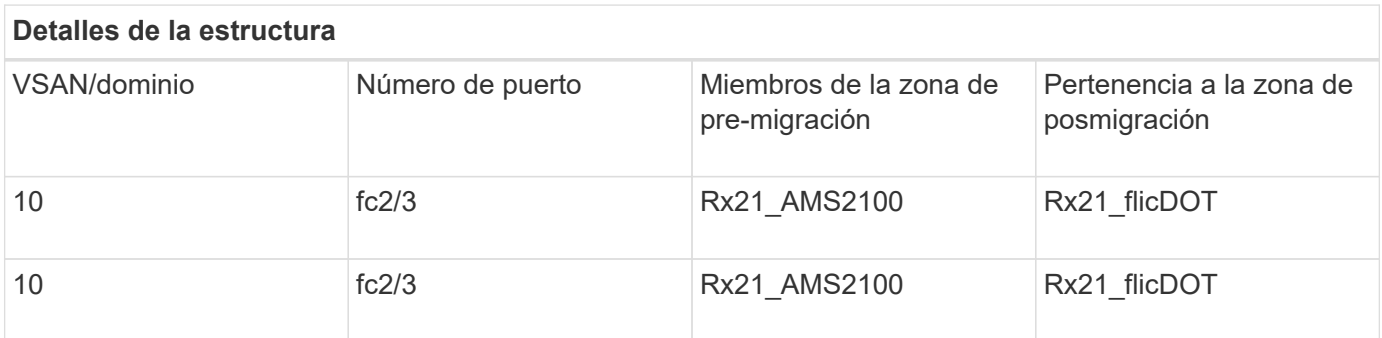

#### <span id="page-7-1"></span>**Ficha LUN de origen de la hoja de cálculo Encuesta del sitio y planificación**

Como parte de su hoja de trabajo para realizar una encuesta y planificación del sitio, debe configurar una pestaña que contenga información sobre sus LUN de origen.

A continuación se muestra un ejemplo de cómo configurar la pestaña LUN de origen.

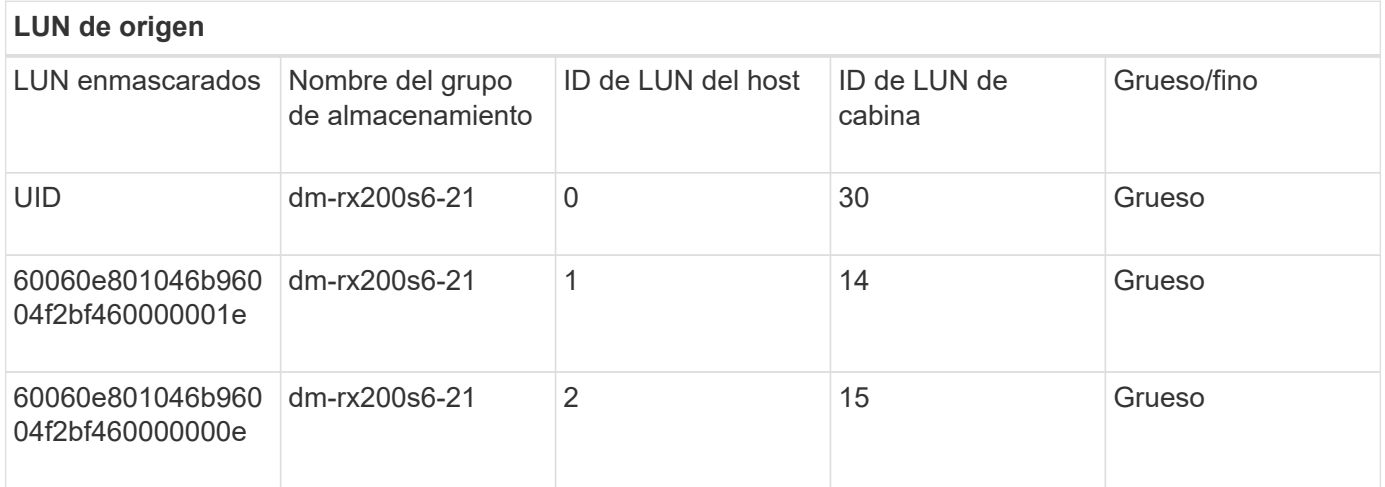

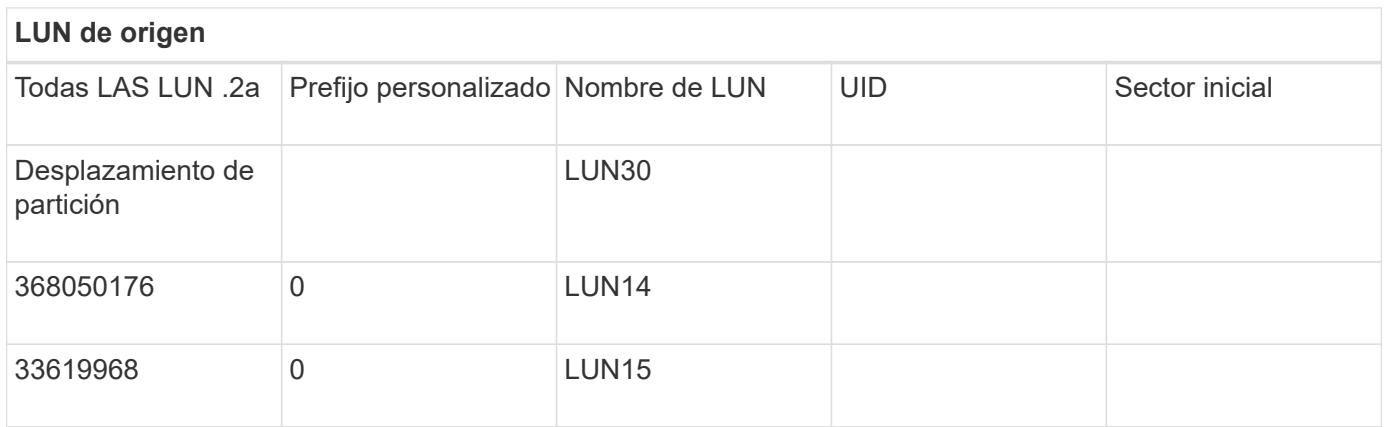

#### <span id="page-8-0"></span>**Ficha grupos de almacenamiento de la hoja de trabajo Encuesta del sitio y planificación**

Como parte de la hoja de trabajo Encuesta y planificación del sitio, debe tener una ficha que contenga información sobre los grupos de almacenamiento.

A continuación se muestra un ejemplo de cómo configurar la pestaña Storage Groups.

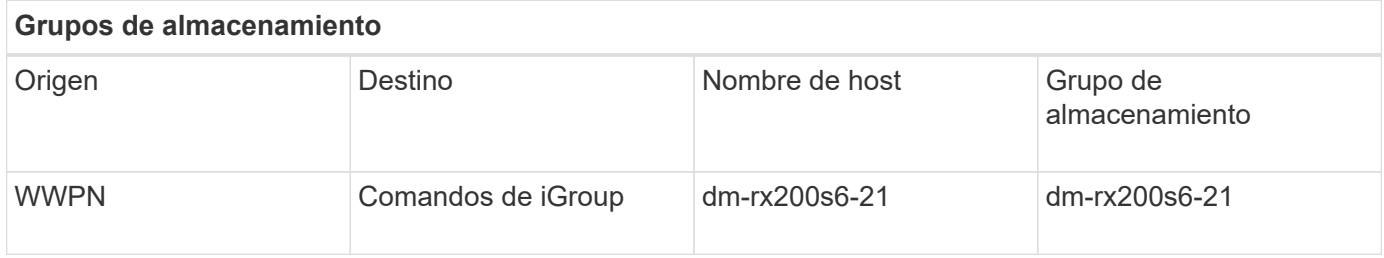

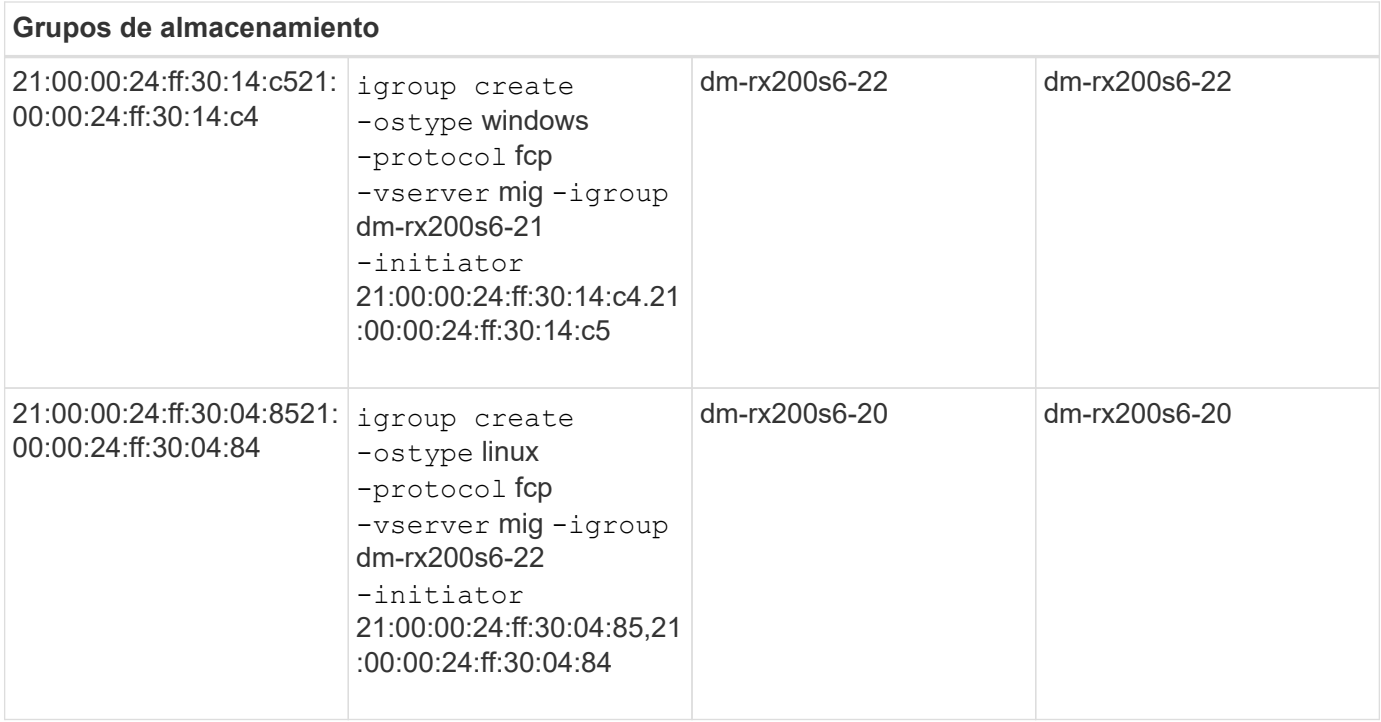

#### <span id="page-9-0"></span>**Pestaña Detalles de LUN de la hoja de trabajo Encuesta del sitio y planificación**

Como parte de su hoja de trabajo para la encuesta y la planificación del sitio, debe tener una pestaña que contenga información sobre los detalles de su LUN.

A continuación se muestra un ejemplo de cómo configurar la pestaña Detalles de LUN.

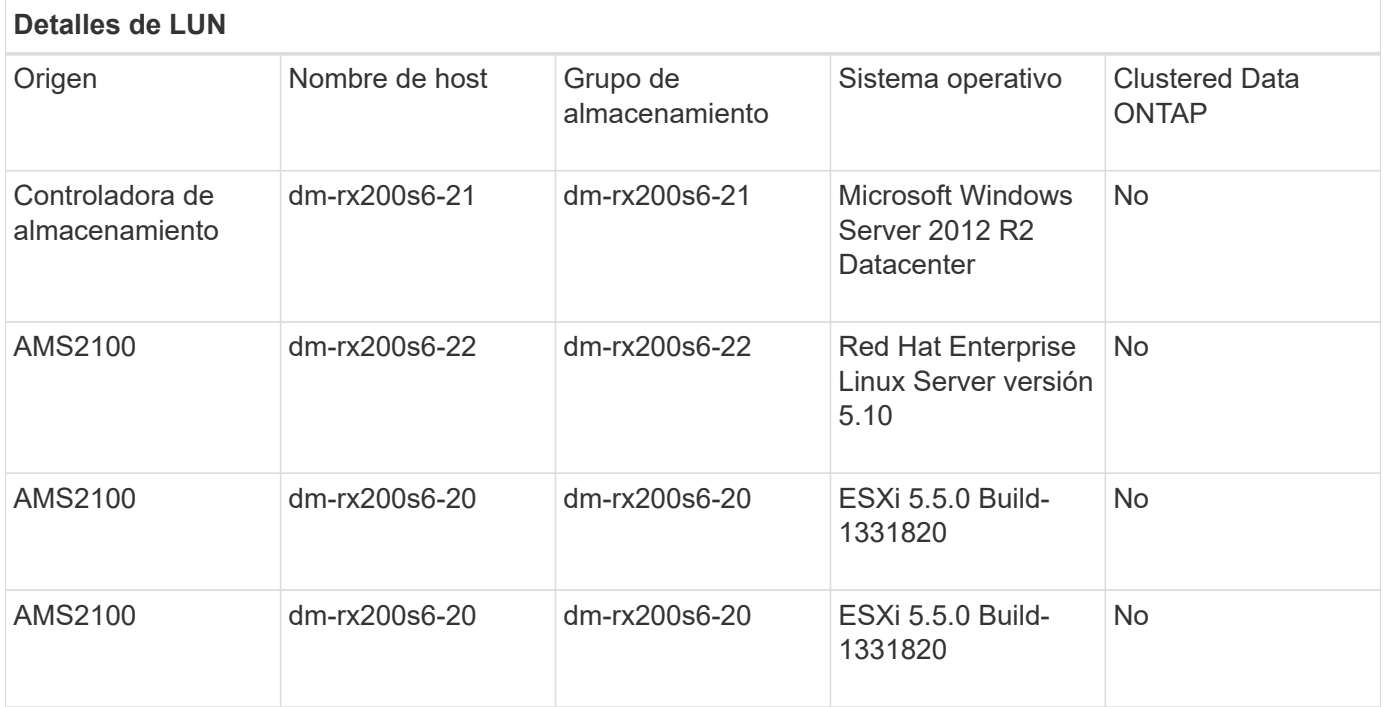

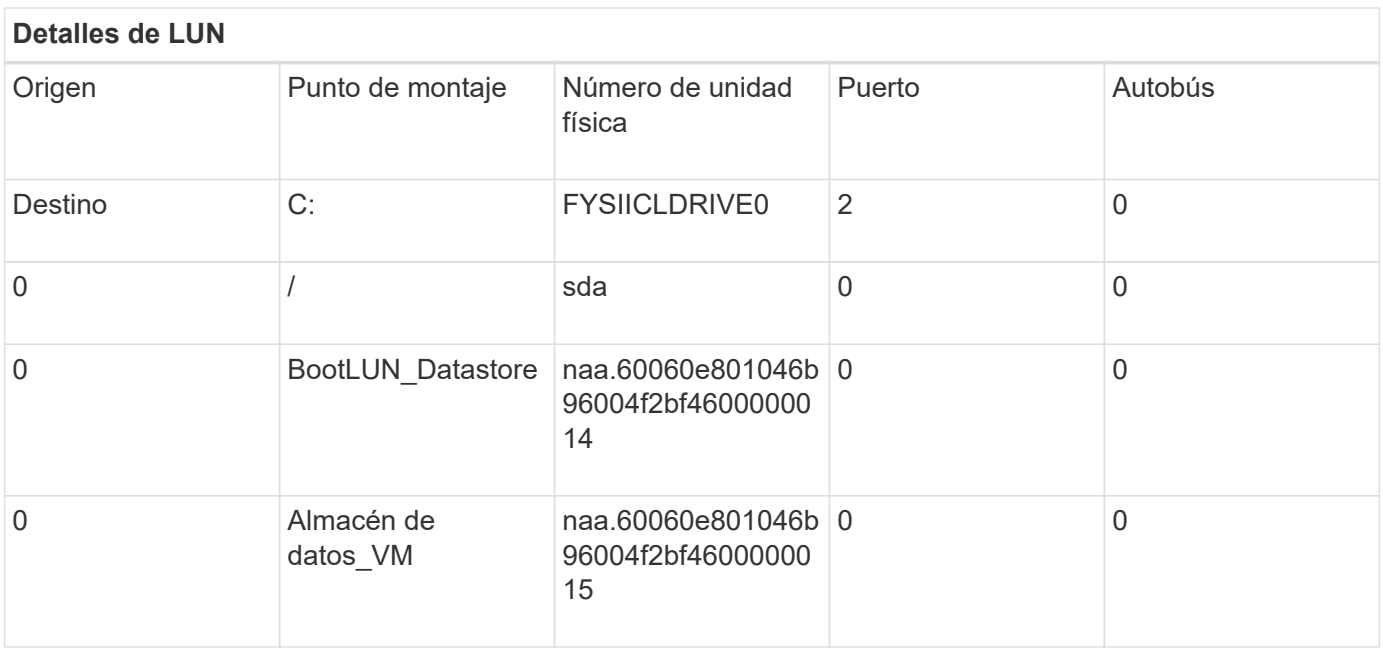

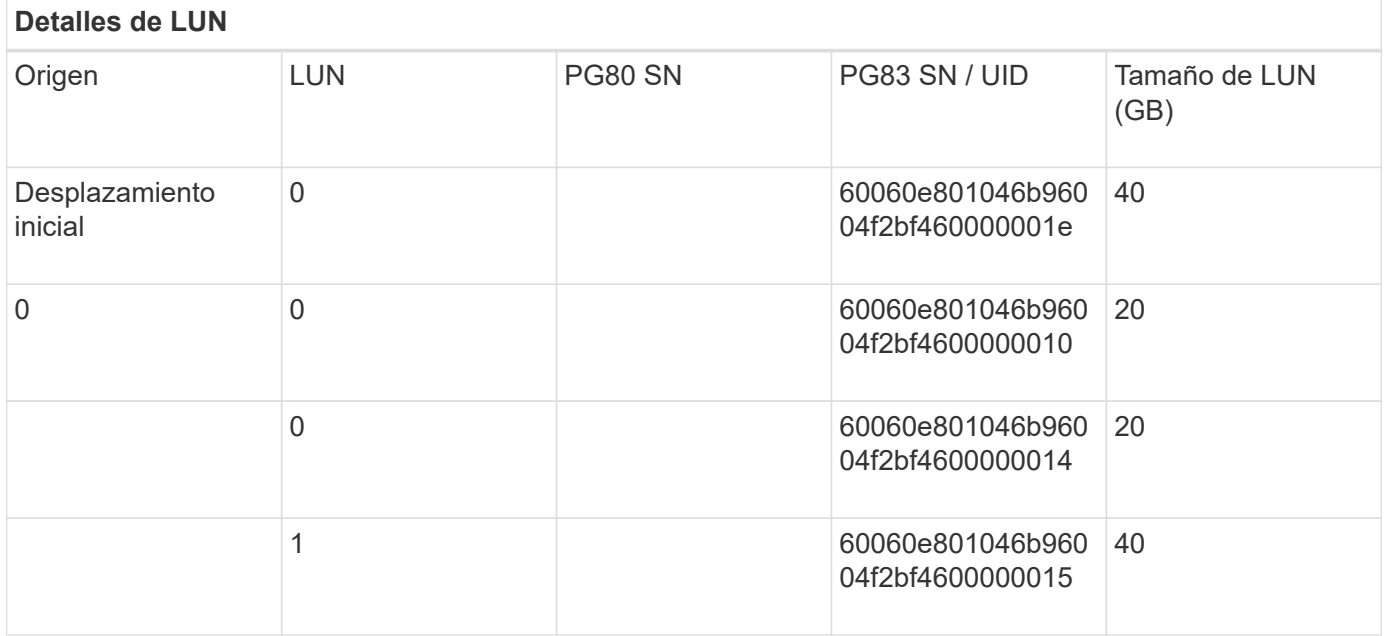

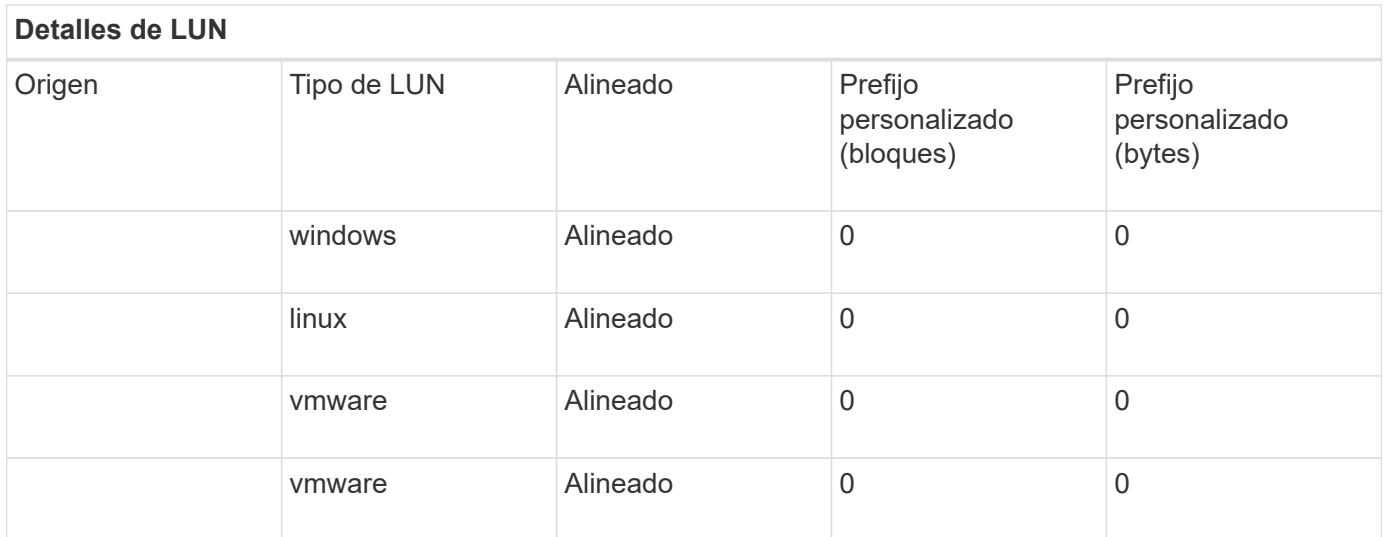

# <span id="page-11-0"></span>**Hoja de trabajo para la encuesta y la planificación del sitio Ficha diseños de LUN de NetApp**

Como parte de la hoja de trabajo para realizar una encuesta y planificación del sitio, debe configurar una pestaña que contenga información sobre los diseños de LUN.

A continuación figura un ejemplo de cómo configurar la pestaña diseños de LUN de NetApp.

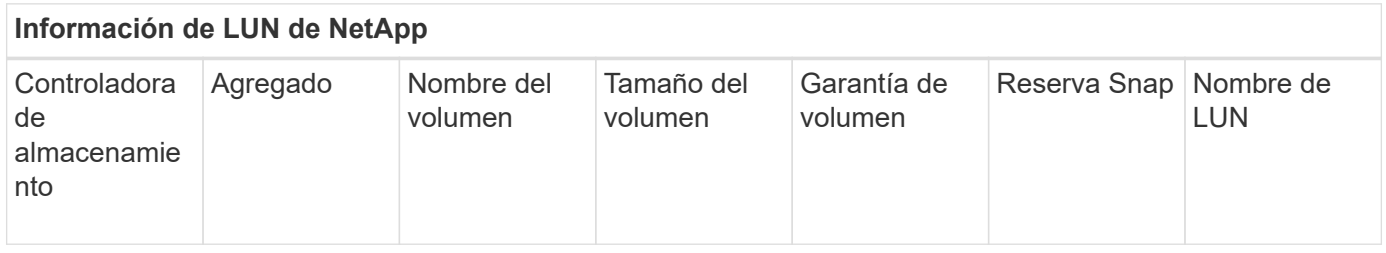

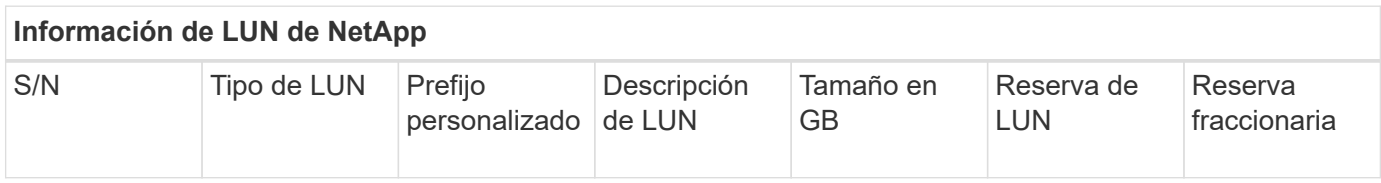

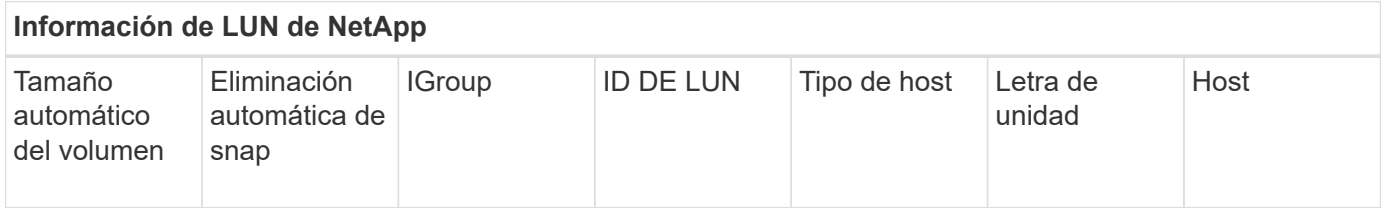

# <span id="page-11-1"></span>**Ficha Planificación y encuesta de sitios Planificación de la hoja de trabajo Planificación de migración**

Como parte de su hoja de trabajo de planificación y encuesta del sitio, debe tener una ficha que contenga información sobre su programa de migración.

A continuación se muestra un ejemplo de cómo configurar la ficha Planificación de migración.

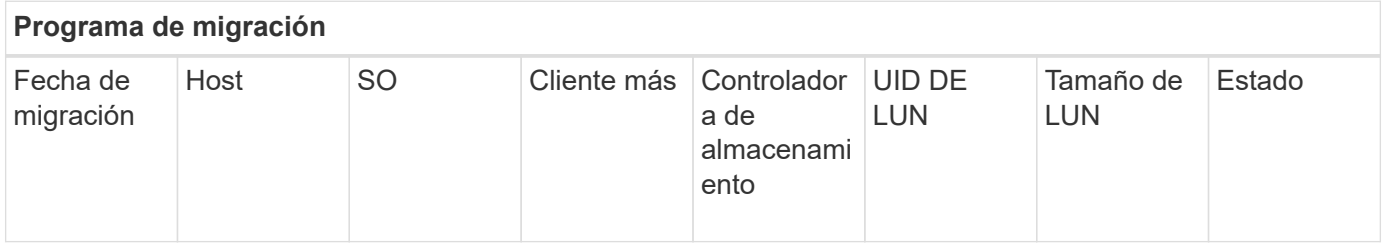

# <span id="page-11-2"></span>**Ficha Estado agregado de la hoja de cálculo Encuesta de planta y planificación**

Como parte de la hoja de trabajo Encuesta y planificación del sitio, debe tener una ficha que contenga información sobre el estado del agregado.

A continuación se muestra un ejemplo de cómo configurar la pestaña Estado del agregado.

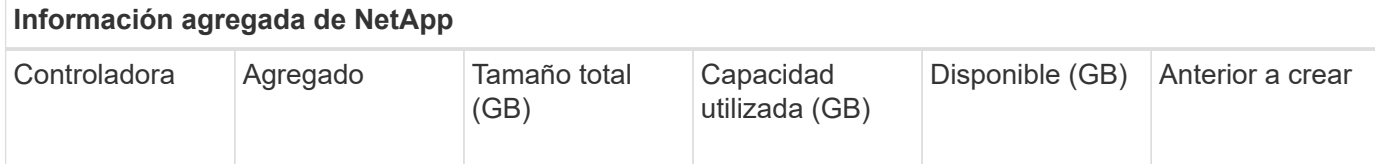

#### <span id="page-12-0"></span>**Ficha Configuración de FAS de la hoja de trabajo Encuesta del sitio y planificación**

Como parte de la hoja de trabajo de planificación y encuesta de sitios, debe tener una ficha que contenga información sobre la configuración de FAS.

A continuación se muestra un ejemplo de cómo configurar la pestaña Configuración de FAS.

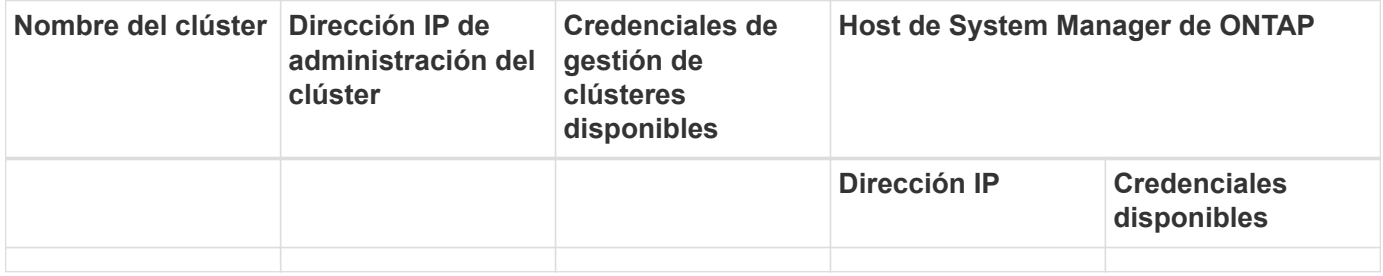

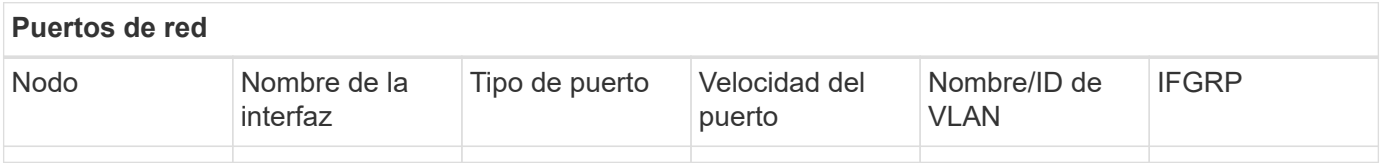

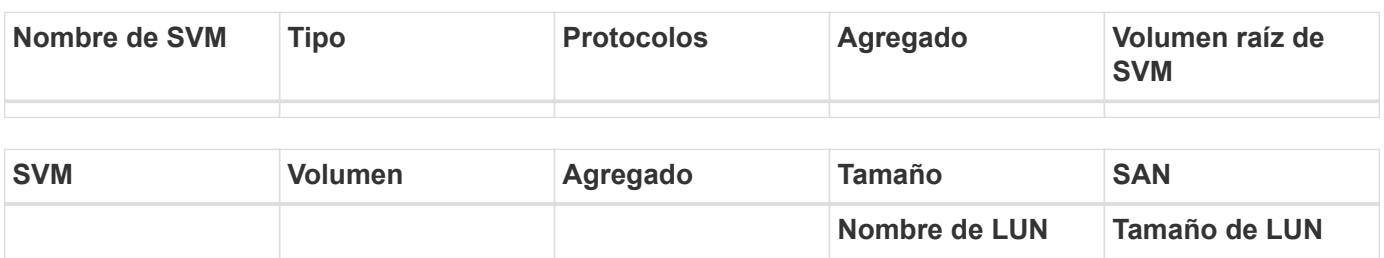

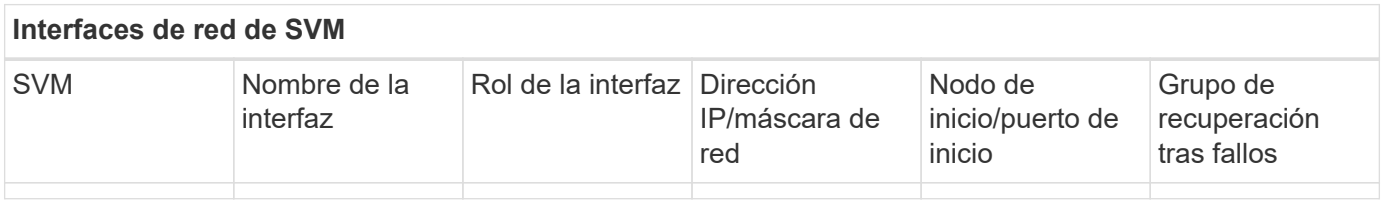

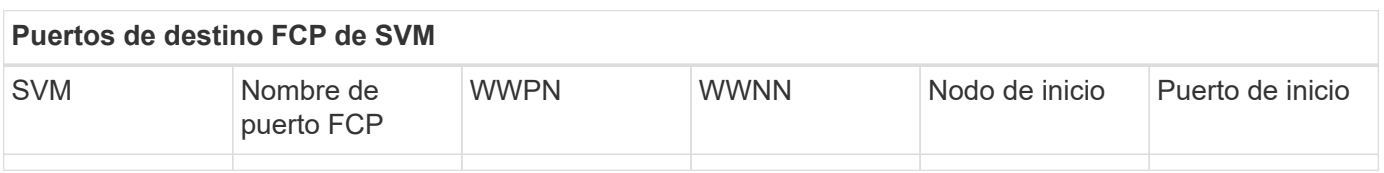

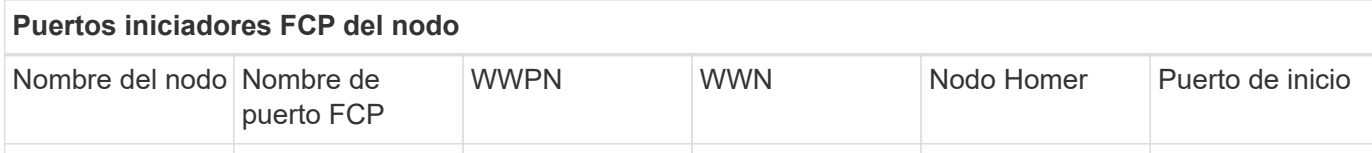

#### <span id="page-13-0"></span>**Hoja de trabajo de planificación y encuesta del sitio Ficha secuencias de comandos CLI de SDS**

Como parte de su hoja de trabajo de planificación y encuesta del sitio, debe tener una ficha que contenga información sobre los scripts CLI de SDS.

A continuación se muestra un ejemplo de cómo configurar la pestaña secuencias de comandos de la CLI del SDS.

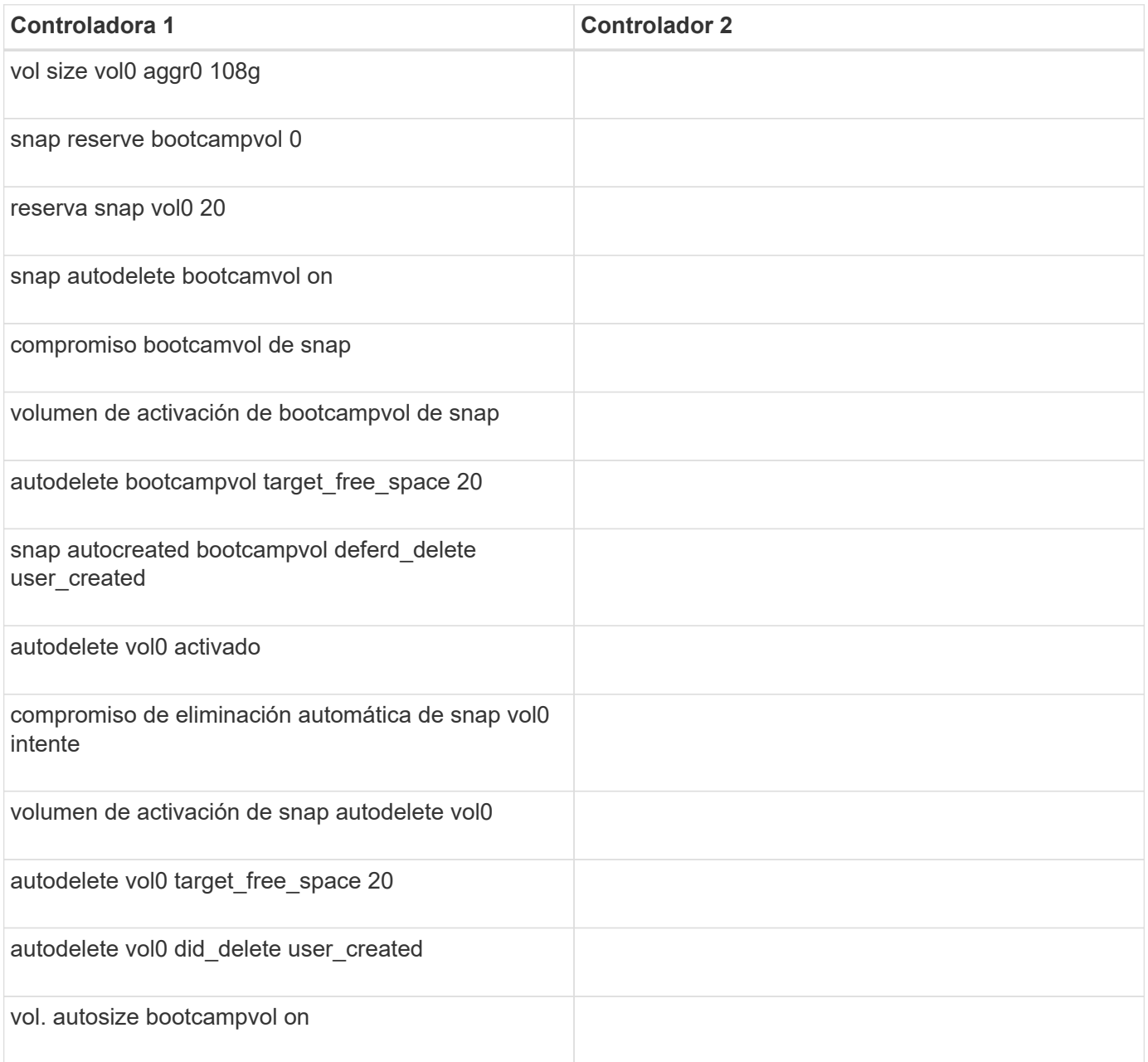

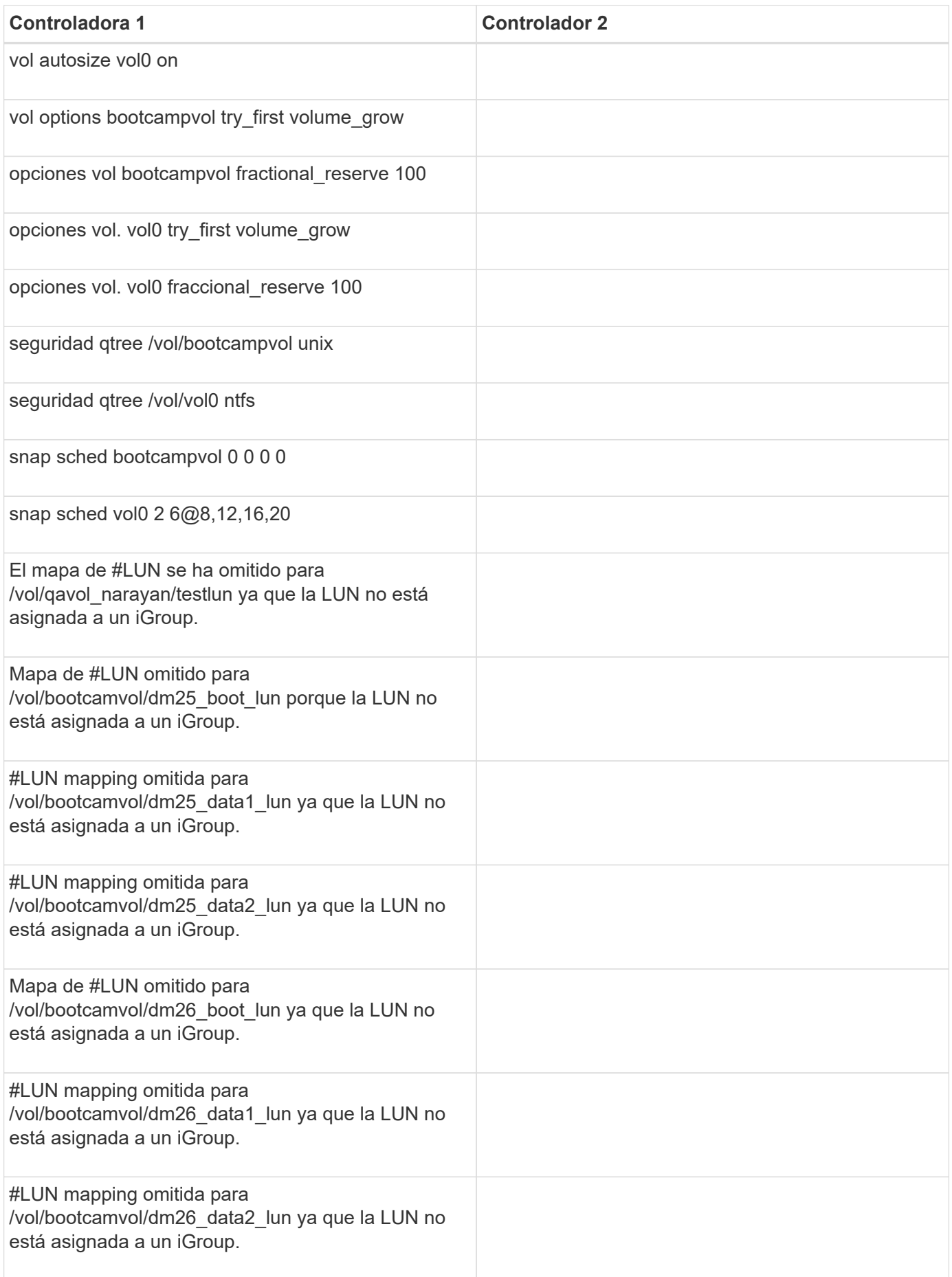

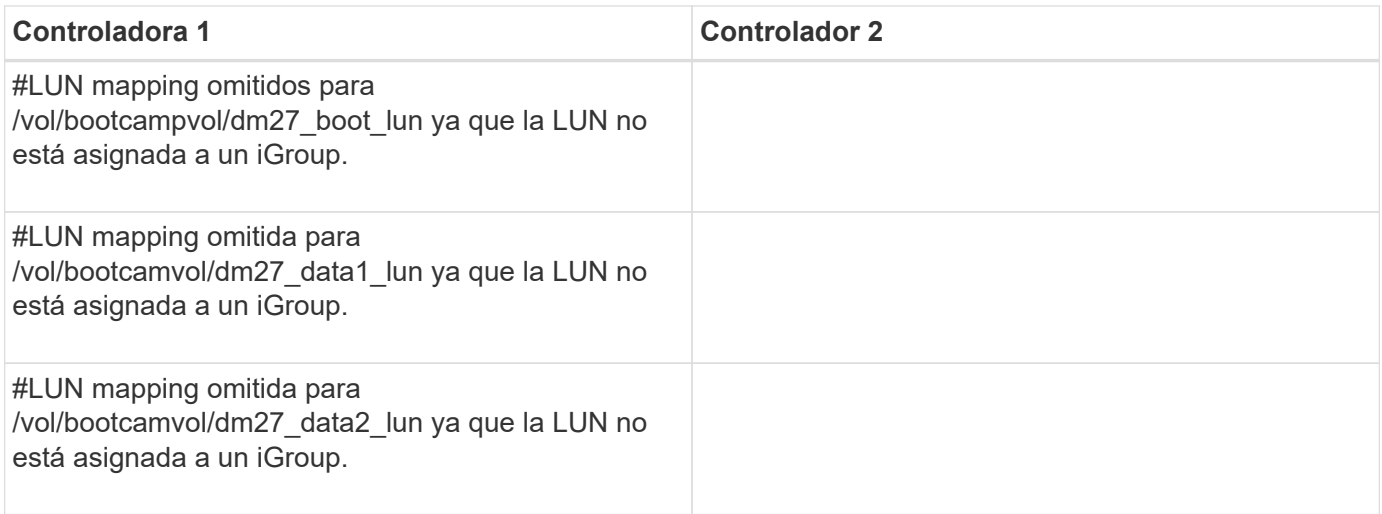

#### **Información de copyright**

Copyright © 2023 NetApp, Inc. Todos los derechos reservados. Imprimido en EE. UU. No se puede reproducir este documento protegido por copyright ni parte del mismo de ninguna forma ni por ningún medio (gráfico, electrónico o mecánico, incluidas fotocopias, grabaciones o almacenamiento en un sistema de recuperación electrónico) sin la autorización previa y por escrito del propietario del copyright.

El software derivado del material de NetApp con copyright está sujeto a la siguiente licencia y exención de responsabilidad:

ESTE SOFTWARE LO PROPORCIONA NETAPP «TAL CUAL» Y SIN NINGUNA GARANTÍA EXPRESA O IMPLÍCITA, INCLUYENDO, SIN LIMITAR, LAS GARANTÍAS IMPLÍCITAS DE COMERCIALIZACIÓN O IDONEIDAD PARA UN FIN CONCRETO, CUYA RESPONSABILIDAD QUEDA EXIMIDA POR EL PRESENTE DOCUMENTO. EN NINGÚN CASO NETAPP SERÁ RESPONSABLE DE NINGÚN DAÑO DIRECTO, INDIRECTO, ESPECIAL, EJEMPLAR O RESULTANTE (INCLUYENDO, ENTRE OTROS, LA OBTENCIÓN DE BIENES O SERVICIOS SUSTITUTIVOS, PÉRDIDA DE USO, DE DATOS O DE BENEFICIOS, O INTERRUPCIÓN DE LA ACTIVIDAD EMPRESARIAL) CUALQUIERA SEA EL MODO EN EL QUE SE PRODUJERON Y LA TEORÍA DE RESPONSABILIDAD QUE SE APLIQUE, YA SEA EN CONTRATO, RESPONSABILIDAD OBJETIVA O AGRAVIO (INCLUIDA LA NEGLIGENCIA U OTRO TIPO), QUE SURJAN DE ALGÚN MODO DEL USO DE ESTE SOFTWARE, INCLUSO SI HUBIEREN SIDO ADVERTIDOS DE LA POSIBILIDAD DE TALES DAÑOS.

NetApp se reserva el derecho de modificar cualquiera de los productos aquí descritos en cualquier momento y sin aviso previo. NetApp no asume ningún tipo de responsabilidad que surja del uso de los productos aquí descritos, excepto aquello expresamente acordado por escrito por parte de NetApp. El uso o adquisición de este producto no lleva implícita ninguna licencia con derechos de patente, de marcas comerciales o cualquier otro derecho de propiedad intelectual de NetApp.

Es posible que el producto que se describe en este manual esté protegido por una o más patentes de EE. UU., patentes extranjeras o solicitudes pendientes.

LEYENDA DE DERECHOS LIMITADOS: el uso, la copia o la divulgación por parte del gobierno están sujetos a las restricciones establecidas en el subpárrafo (b)(3) de los derechos de datos técnicos y productos no comerciales de DFARS 252.227-7013 (FEB de 2014) y FAR 52.227-19 (DIC de 2007).

Los datos aquí contenidos pertenecen a un producto comercial o servicio comercial (como se define en FAR 2.101) y son propiedad de NetApp, Inc. Todos los datos técnicos y el software informático de NetApp que se proporcionan en este Acuerdo tienen una naturaleza comercial y se han desarrollado exclusivamente con fondos privados. El Gobierno de EE. UU. tiene una licencia limitada, irrevocable, no exclusiva, no transferible, no sublicenciable y de alcance mundial para utilizar los Datos en relación con el contrato del Gobierno de los Estados Unidos bajo el cual se proporcionaron los Datos. Excepto que aquí se disponga lo contrario, los Datos no se pueden utilizar, desvelar, reproducir, modificar, interpretar o mostrar sin la previa aprobación por escrito de NetApp, Inc. Los derechos de licencia del Gobierno de los Estados Unidos de América y su Departamento de Defensa se limitan a los derechos identificados en la cláusula 252.227-7015(b) de la sección DFARS (FEB de 2014).

#### **Información de la marca comercial**

NETAPP, el logotipo de NETAPP y las marcas que constan en <http://www.netapp.com/TM>son marcas comerciales de NetApp, Inc. El resto de nombres de empresa y de producto pueden ser marcas comerciales de sus respectivos propietarios.